General Purpose **Computing on Graphical** Processing Units ( Processing Units (**GPGPU**/ GPGP /GP<sup>2</sup> )

> By Simon J.K. Pedersen Aalborg University, Oct 2008 VGIS, Readings Course Presentation no. 7

#### **Presentation Outline**

**Part 1: Introduction Part 2: GPGPU Environments Part 3: GPGPU Programming Part 4: Using CUDA** 

#### Part 1: Introduction

 **Part 1: Introduction Part 1: IntroductionPart 2: GPGPU Environments Part 3: GPGPU Programming Part 4: Using CUDA** 

Why General Purpose Computing on Graphical Processing Units  $\mathbb{R}^2$  $\blacksquare$  The cheapest available computing power  $\mathbb{R}^2$ **Increase in CPU frequency has come to an** halt  $[4]$ 

- GPU computing power is still on the rise, due to parallelism
- $\mathbb{R}^2$  $\blacksquare$  CPUs are becoming increasingly parallel
- $\mathbb{R}^2$ GPU programming (stream processing) is the programming paradigm of the multi core future

#### Limitations to GPGPU

- $\mathbb{R}^2$  $\blacksquare$  None (the sky is the limit) ;)  $\blacksquare$
- $\mathbb{Z}^2$ **By Memory access on current hardware pose** a bottleneck
- $\mathbb{R}^2$  $\blacksquare$  Thus, best suited for algorithms with high  $\blacksquare$ "arithmetic intensity" = many instructions per memory access.
- $\mathbb{R}^2$  $\blacksquare$  Lacking branching capabilities of the CPU  $\blacksquare$  Development environments are still relative immature, few debugging/profiling tools

# **Computing Power**

#### $\mathbb{R}^2$  $\blacksquare$  What is computing power?

- Memory access time
- Clock frequency
- Number of processors
- Number of transistors
- $\bullet$  Bit-wise logic

 $\bullet$  . . . . •

- Integer arithmetic
- $\bullet$  • Floating Point Operations per Second (FLOPS)

### **Computing Power cont**

**One common measure is FLOPS** 

- Many scientific problems deal with floating points
- Alternatively use MIPS (Million of Instructions Per Second)
- **Floating point precision (Standard IEEE** 754)
	- Consumer GPUs at least 24-bit floating point since DirectX 9.0 [2]
	- Industry GPUs recently moved to 64-bit (e.g. AMD FireStream $\left\lbrack 1\right\rbrack$

# **Measuring FLOPS**

 $\mathbb{R}^2$  $\blacksquare$  Marketing FLOPS vs. Real-life FLOPS

- Typically these do not match
- Marketing FLOPS: No of Cores \* Core Clock Frequency \* No of Floating Point operations Per Clock Frequency

nVidia 280GTX: 240  $*$  1.296GHz  $*$  3 = 933 **GFLOPS** 

 $\bullet$   $\bullet$ • Assumption: 3 FLOPS, MAD (Multiple Add) +  $\land$ MUL (Multiplication) per clock.

#### **Measuring FLOPS cont**

**Difficult to compare FLOPS** measurements across different architectures (CELL, CPU, GPU) architectures (CELL, CPU, GPU)

 $\blacksquare$  Fair comparisons require benchmarking

- LINPACK Benchmark |
- Solve a N x N system of linear equations
- Architecture differences still a problem

### Development of FLOPS

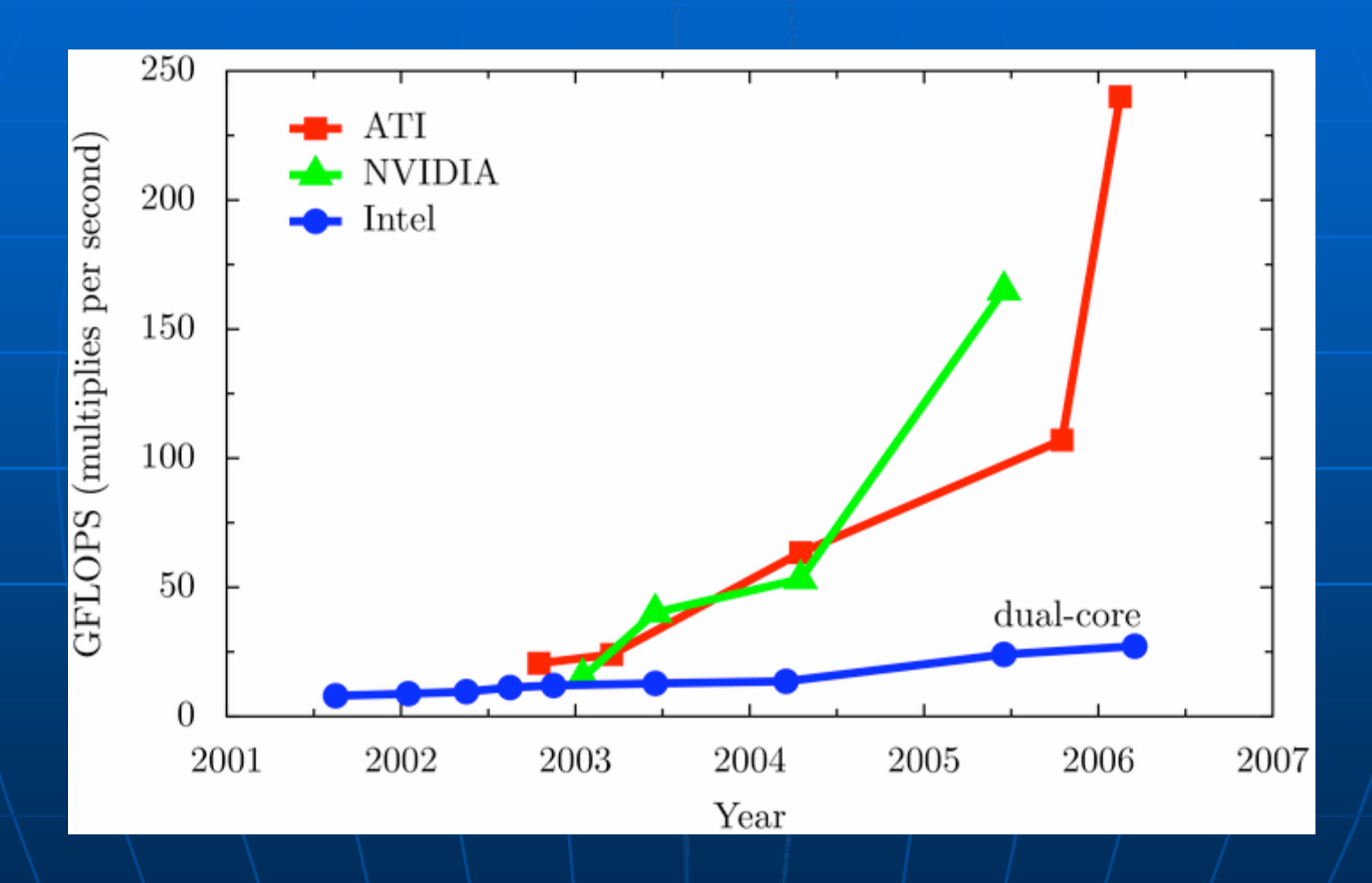

[8]

# Development of FLOPS (nVidia)

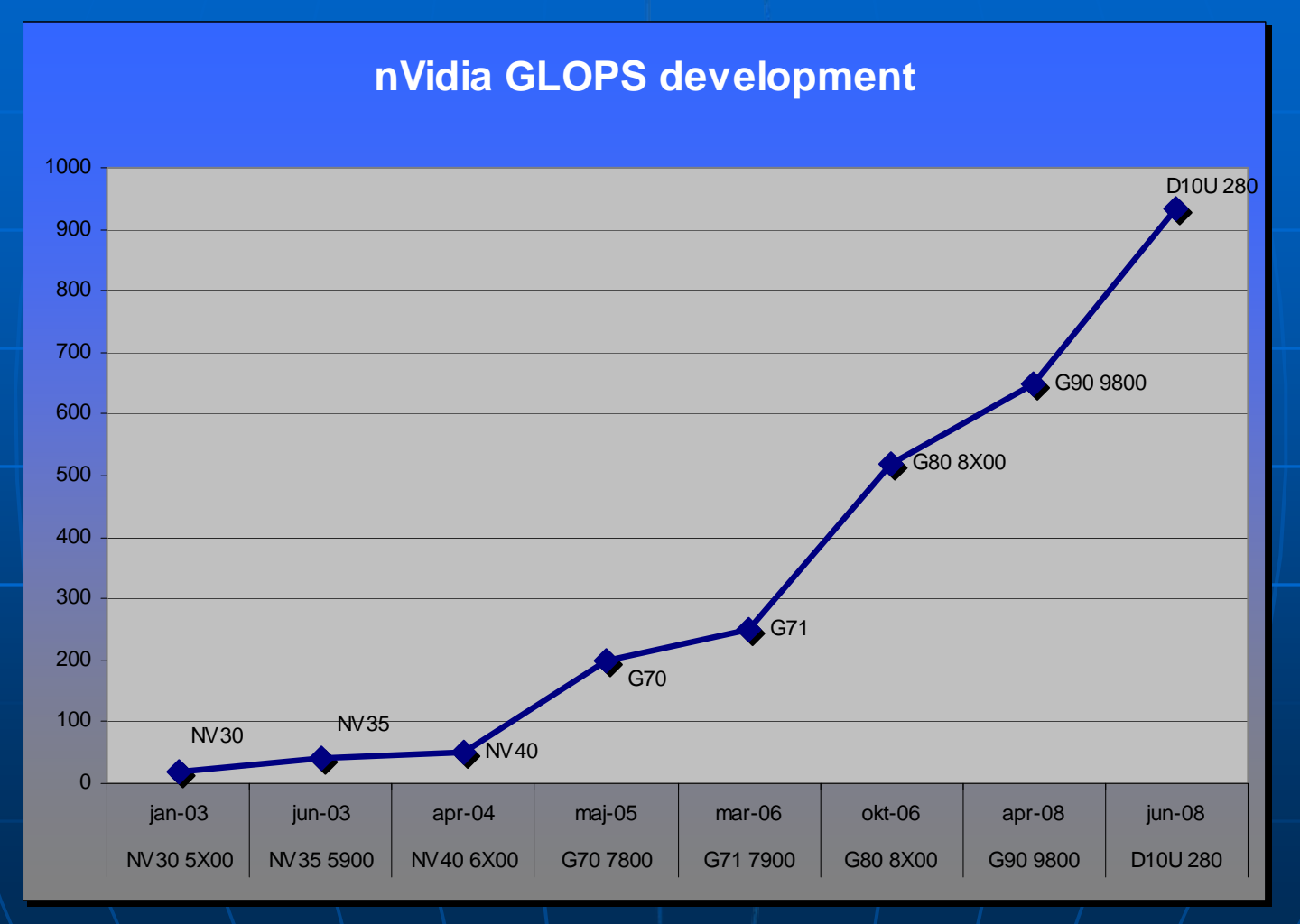

Adapted from [3]

## **Fun Facts**

#### **Gears of War:** Modern Cross-Platform Game

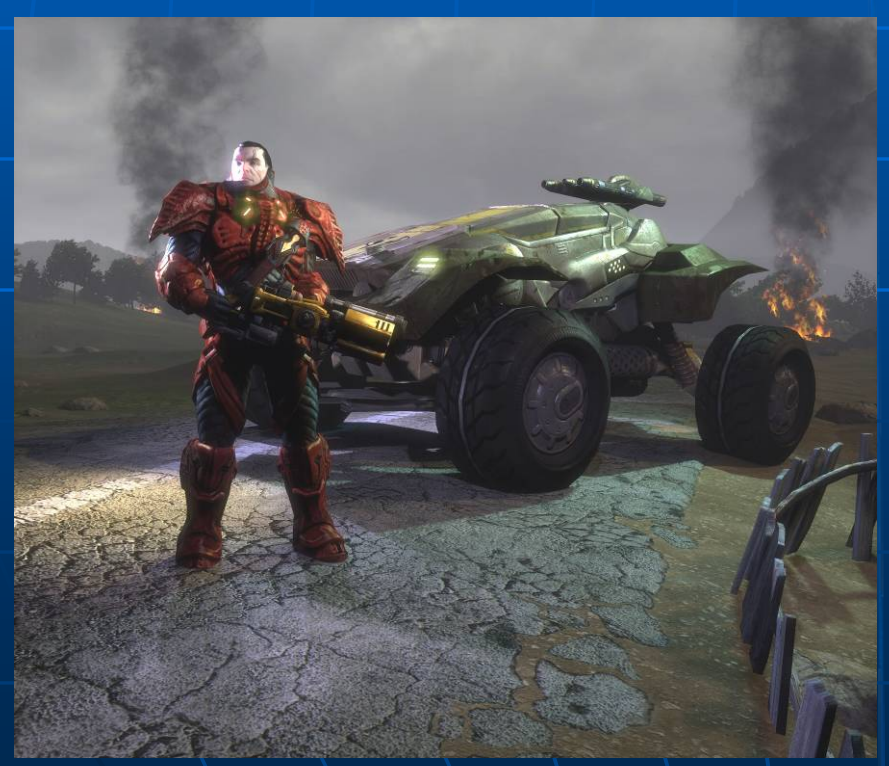

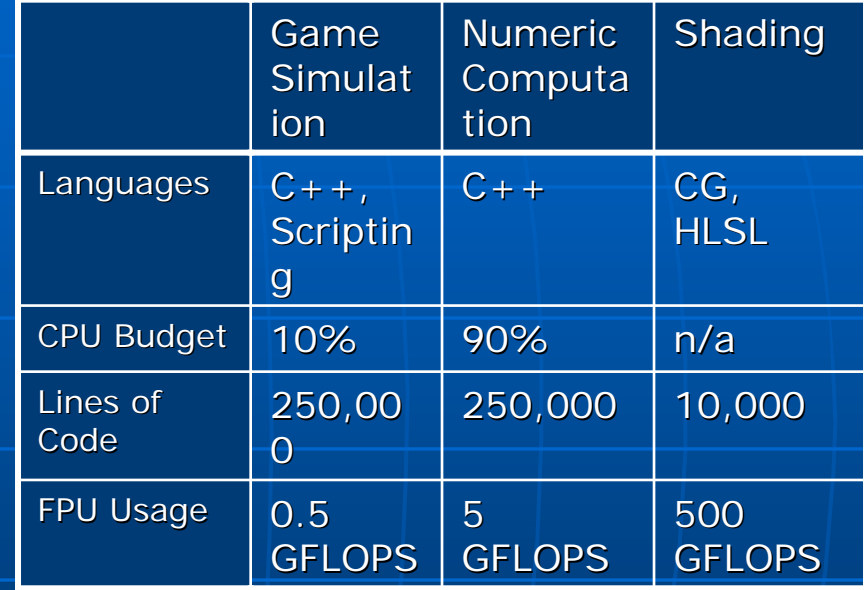

[5]

#### **GPGPU Research Publications**

**Nany researchers are beginning to Lucate** take advantage of GPGPU **Areas of particular interest** • Flow simulations • Physics • Image Processing

• Ray-tracing

#### GPGPU HavokFX

**Example Commercial physics middleware Utilize hybrid GPU and CPU for** complex physics calculations Speed up 10x: • Collision detection on 15,000 objects  $\blacksquare$  CPU (2.9GHz Core Duo 2): 6.2 fps • GPU (Geforce 8800GTX): 64.5 fps

#### **GPGPU Research Publications 2**

**East Virus Signature Matching on the GPU** 

- Speed up 11x-27x compared to open soure Clam AV
- Drawbacks:
	- Rely on CPU for verification
	- $\blacksquare$  At most 64,000 signatures in database
	- Only does part of the scan process (no MD5 hashing)

#### **GPGPU Research Publications 3**

 $\blacksquare$  The AES Implementation on the GPU

- OpenGL based implementation
- Relies heavily on integer processing
- Speed up 1x-1.7x, for vertex and fragment shaders
- Openssl CPU based implementation achieved 55MB/sec compared to 95MB/sec

#### Part 2: GPGPU Environments

**Part 1: Introduction Part 2: GPGPU Environments Part 2: GPGPU Environments Part 3: GPGPU Programming Part 4: Using CUDA** 

### **GPGPU Environments**

- **No standard, each vendor has its own API**  $\blacksquare$
- $\blacksquare$  Rapid development within the last few years (expected to continue)
- GPGPU APIs: GPGPU APIs:
	- Shaders (Dx8, 2000)
	- RapidMind (early 2006)
	- AMD-ATI (CTM (Nov 06), Stream SDK)
	- nVidia (CUDA) (Nov 06)
	- Apple/Khronos (OpenCL) (Yet to be finalized)

#### **Shader Languages**

- $\mathbb{R}^2$ **Languages: GLSL, Cg/HLSL "**  $\mathbb{Z}^2$ **Referent Programmable Shaders** 
	- Vertex (Position, Color, Texture Coords, Normals)
	- Fragment (Per Pixel)
- DirectX 8 (Shader Model 1.1)
- DirectX 8.1 (SM 1.2, 1.3, 1.4)
- $\blacksquare$  DirectX 9 (SM 2.x)
- $\blacksquare$  DirectX 10 (SM 4.0, Geometry Shaders)
- $\blacksquare$  DirectX 11 (SM 5.0, GPGPU)

#### **RapidMind Development Platform**

- **Started as a commercialization of Started as a commercialization of** research (Sh) from University of Waterloo (Canada)
- $\blacksquare$  Middleware between high level C++ and the hardware
- $\blacksquare$  Very broad platform support
	- Hardware: CELL, GPU (nVidia, AMD FireSteam Radeon Series), CPU (Intel, AMD)
	- Software: Mac OS X, Windows, Unix (Ubuntu, Red Hat, Fedora etc.)
- $\blacksquare$  Easy to use, special data types and loop syntax
- $\blacksquare$ Commercial product  $\odot$

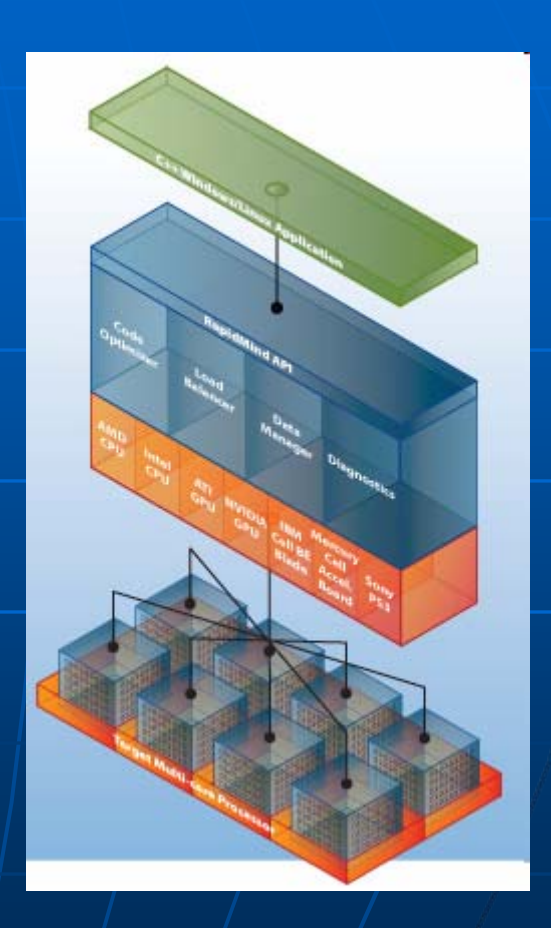

#### nVidia CUDA (Common Unified Device Architecture)

- $\mathbb{R}^2$ **Nidespread, 50 million graphic cards sold Widespread, 50 million graphic cards sold** capable of running CUDA [9]
- $\blacksquare$  Support for Linux and Windows
- $\mathbb{R}^2$  $\blacksquare$  Widely used in research
- $\mathbb{R}^2$  $\blacksquare$  High level C syntax-like language
	- Exposes the underlying hardware structure
	- Skilled programmers able to take full advantage of the hardware
- $\textcolor{red}{\bullet}$  Shipped with BLAS and FFT libraries

#### AMD-ATI

**Example CTM (Close to metal)** 

• First attempt on GPGPU, now discontinued

- $\mathbb{R}^2$ **Current solution: Stream Computing SDK**<br>1.0
	- Includes Brook+, APL, ACML, CAL
- $\mathbb{R}^2$ **Brook is a stream programming language Serves**<br>Brook is a stream programming language
	- Access to GPU resources via OpenGL, DirectX, or CTM
- $\mathbb{R}^2$ **AMD will be supporting OpenCL and DirectX 11** DirectX 11

## **OpenCL (Open Computing** Language) [7]

- **Support CPUs and GPUs and combinations and Support CPUs and GPUs and combinations**
- **E** Profiles for desktop and handheld devices
- $\mathbb{R}^2$  $\blacksquare$  Open language like OpenGL and OpenAL
- $\mathbb{R}^2$ **Specifications currently being review by Specifications currently being review by** Khronos Group
- $\mathbb{R}^2$ **Proposed by Apple**
- $\mathbb{R}^2$  $\blacktriangleleft$  Already implemented as performance $\blacktriangleleft$ enhancing technology in Mac OS X (Snow Leopard) Leopard)

## OpenCL cont.

 $\blacksquare$  Official support from AMD Based on a subset of ISO C99  $\mathbb{R}^2$ **IEEE 754 floating point spec. compliant**  $\mathbb{R}^2$ **Integration with OpenGL (sharing of data)**  $\mathbb{R}^2$ Built in C data types (vectors, image types, data type conversions)  $\blacksquare$  Few C restrictions (Recursion, function, points)

#### Part 3: GPGPU Programming

**Part 1: Introduction Part 2: GPGPU Environments Part 3: GPGPU Programming Part 3: GPGPU Programming Part 4: Using CUDA** 

#### Stream processing/computing [6]

- $\blacksquare$  Computational problems that can be split into parallel identical operations and run simultaneously
- Stream processing uses the SIMD (single instruction, multiple data) methodology
- $\blacksquare$  The data is defined as a stream
- The collection of operations applied to the stream is typically called a kernel function
- $\blacksquare$  Uniform streaming is when the same kernel is applied to all elements of the stream

#### Stream Processing on the GPU

**The host (CPU) sees the GPU as co**processor

**Some definitions:** 

- Host memory
- Device (GPU) memory
- $\blacksquare$  The co-processor cannot access the host memory
- $\blacksquare$  The host can transfer data to the  $\blacksquare$ device memory

## The CUDA approach

- $\mathbb{R}^2$  $\blacksquare$  The remaining of the presentation is based on NVIDIA CUDA
- **Maps well to other Maps well to other** GPGPU APIs
- **Bottom up walk**through

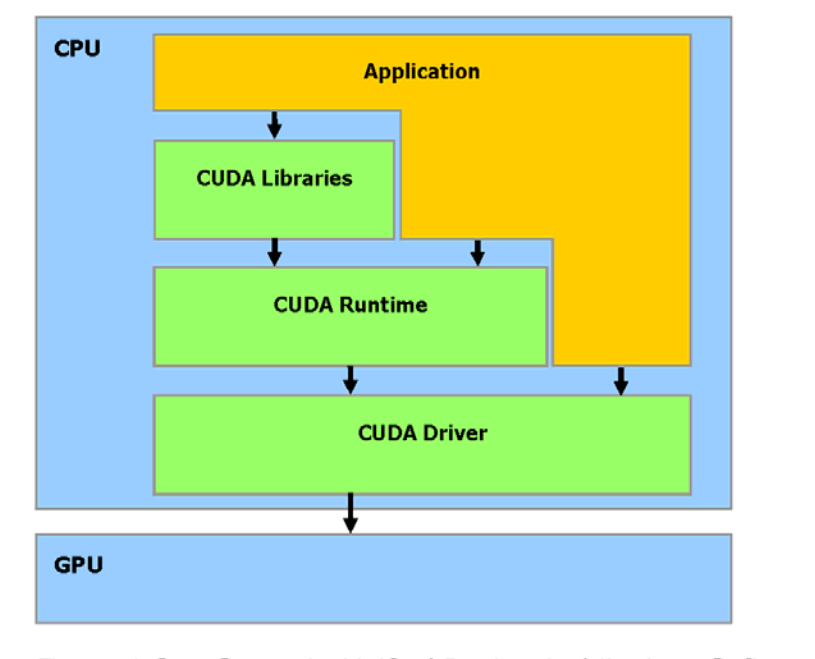

**Figure 1-3.** Compute Unified Device Architecture Software **Stack** 

[10]

### GPU Hardware vs. CPU

#### **. What makes GPUs different**

- Number of transistors and their purpose
- Memory bandwidth CPU 10GB/s, GPU 100GB/s
- Production methods and cycles 6 vs 24months

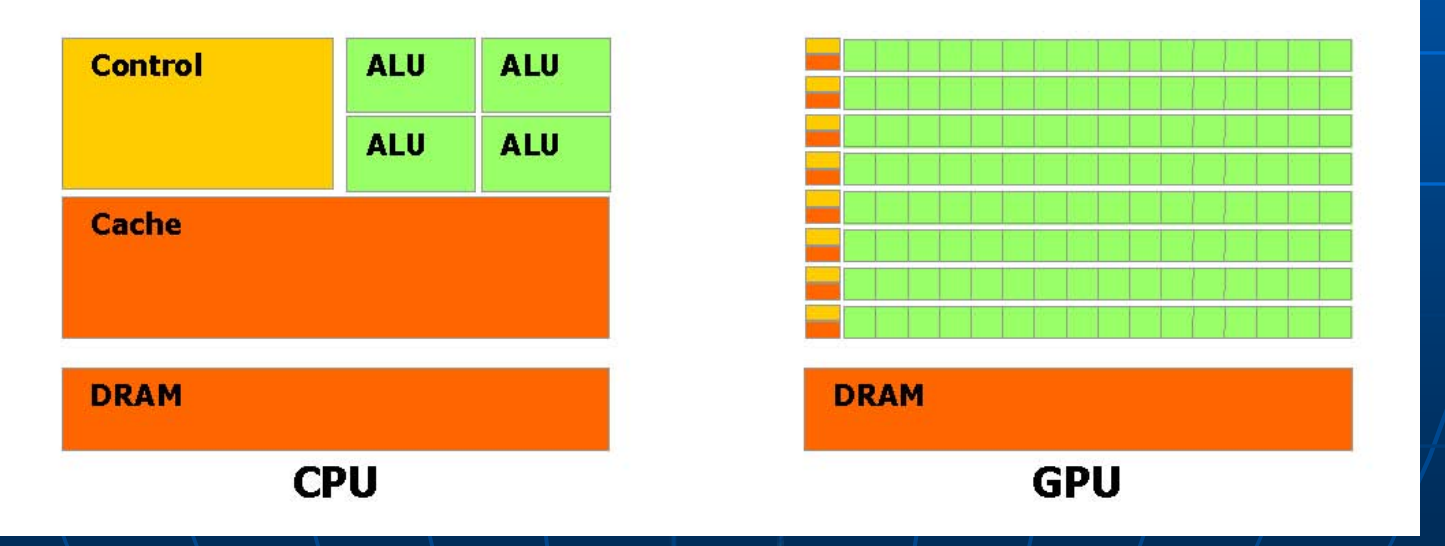

From NVIDIA CUDA Programming Guide

## **GPU Hardware Model**

#### $\mathbb{R}^2$  $\blacksquare$  In the old days, 1-2 year ago

- Vertices, fragments or textures can constitute the stream
- Vertex and Fragment shaders can constitute the kernels
- Each shader unit should produce the output solely from the input (no additional memory lookups (no additional memory lookups or shared data between shader units)

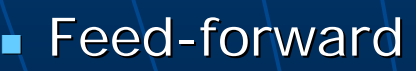

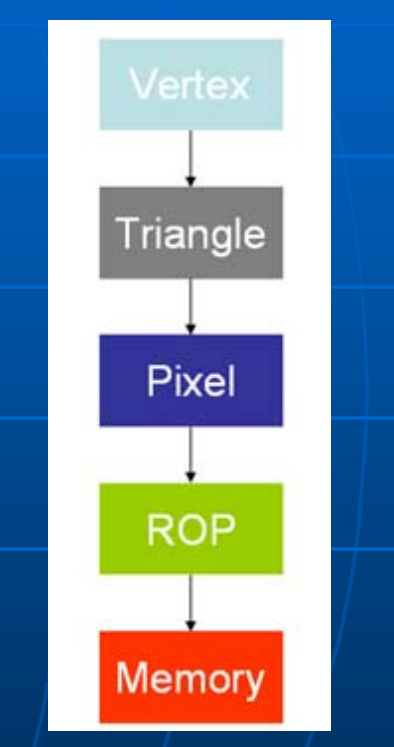

The elements of a traditional GPU pipeline. [10]

#### GPU Hardware Model cont.

#### ■ Today

- New abstraction level, unified shaders or simply steam processors (SP)
- $\bullet$  . • Local and global memory
- Possible to read and write from global memory (gather/scatter)
- Ŧ  $\blacksquare$  An example the Geforce 8800 GTX

#### The Geforce 8800 GTX Hardware Architecture in details Architecture in details

**E** Unified shader design

- ■ 8 Thread Processing Clusters (TPC)
	- Each consist of 2 streaming multiprocessors (SM) multiprocessors (SM)
		- $\blacksquare$  Which again consist of 8 streaming processors (SP) clocked at 1.35GHz
	- Texture pipeline providing memory access

#### The Geforce 8800 GTX Hardware Architecture in details

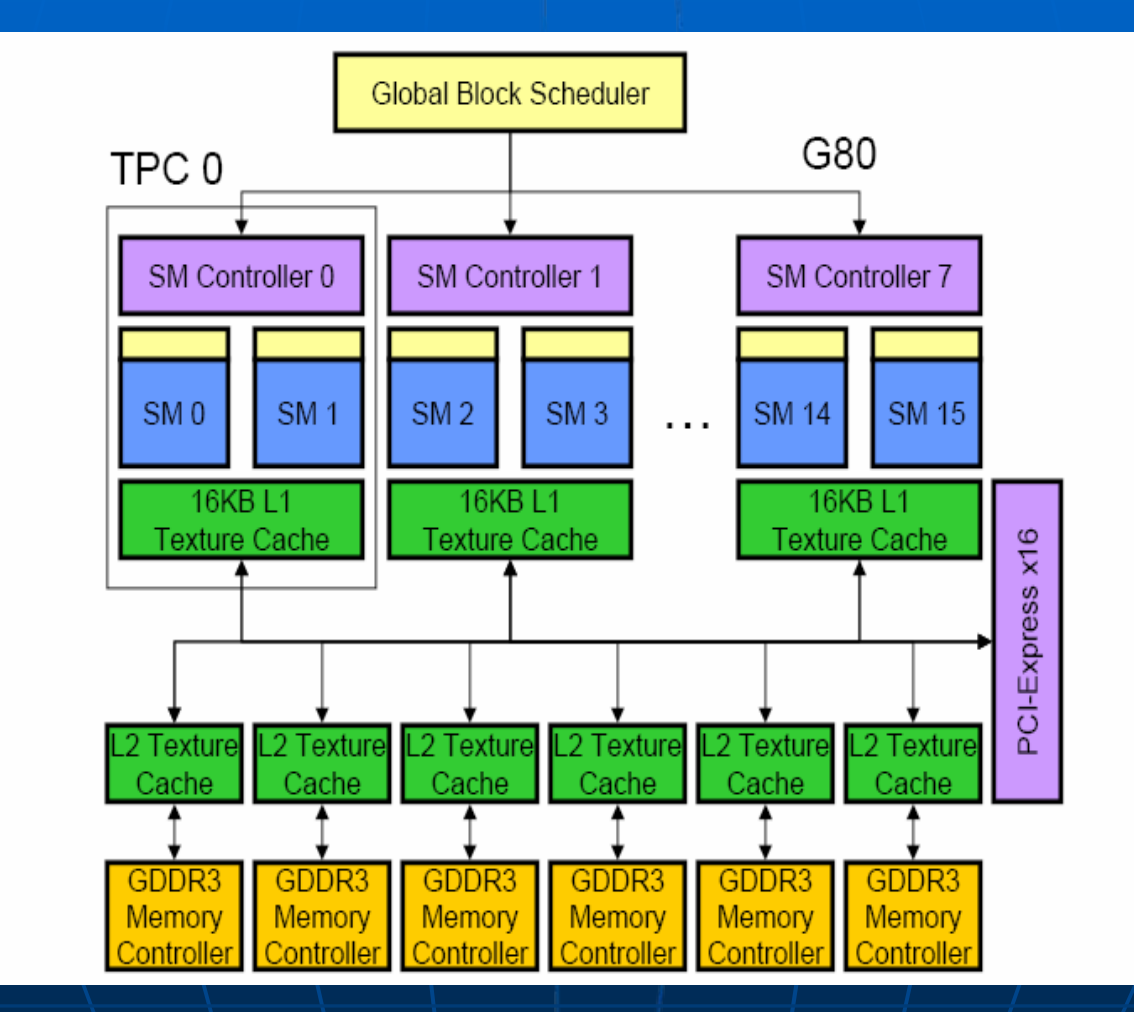

#### The Geforce 8800 GTX Hardware Architecture in details Architecture in details

#### **G80 Thread Computing Pipeline**

- Processors execute computing threads
- Alternative operating mode specifically for computing

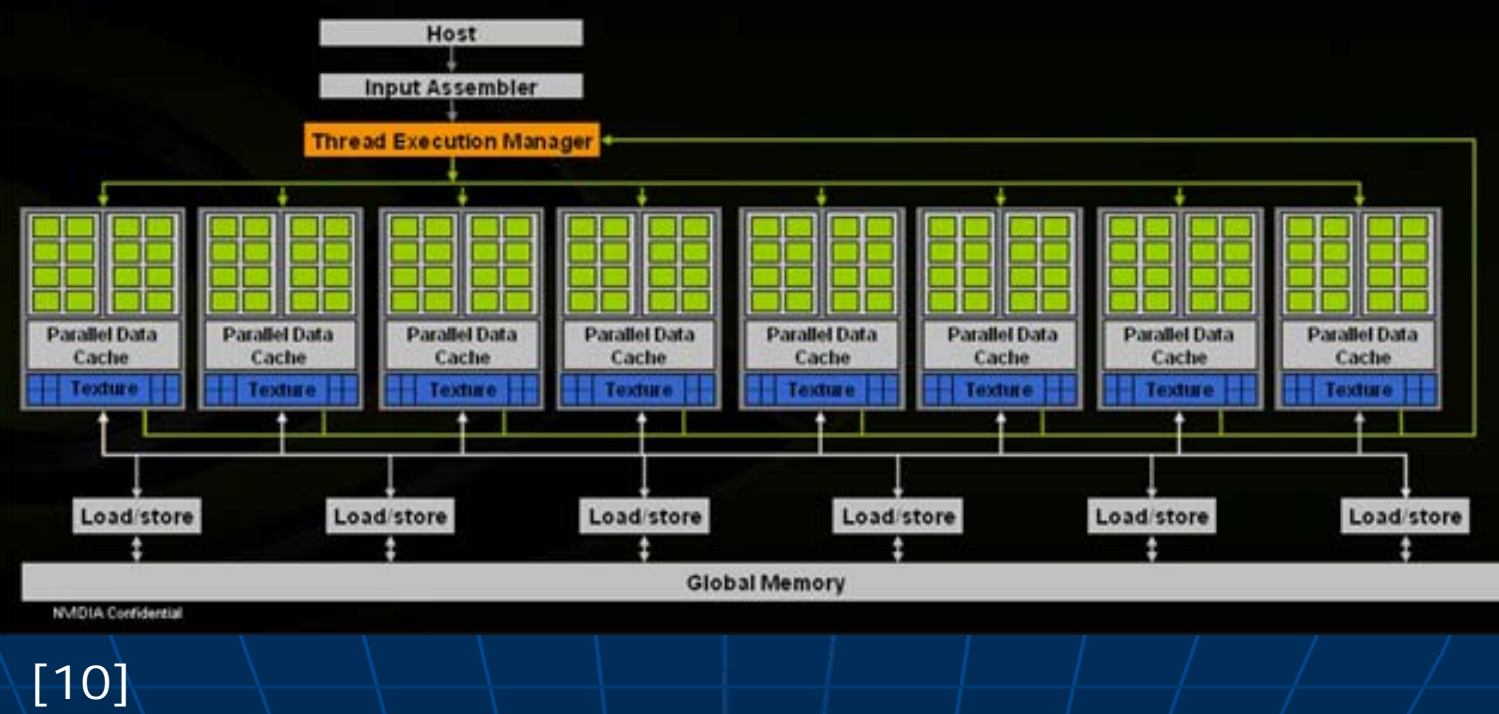

The Geforce 8800 GTX Hardware Architecture in details Architecture in details

**The memory/cache available in a** streaming multiprocessor

- 16KB shared memory
- 64KB of constant memory

e<br>Maria Global memory access is slooooow

## **CUDA in Details**

- **Based on revision 1.0 of CUDA** Geforce 8800 series and newer are CUDA 1.0 compliant
- $\blacksquare$  First some terminology:
	- • Kernel
	- •Grid
	- •Blocks
	- •Warps
	- Threads

#### Kernels

- The general building block of GPGPU The general building block of GPGPU programming
- **Used whenever a code section can be Used whenever a code section can be** highly parallelized
- $\blacksquare$  Executed on the GPU across multiple TPC (Thread Processing Clusters)

 $\blacksquare$  A unified kernel is executed N times in parallel by N different CUDA threads on different input data

### Kernels

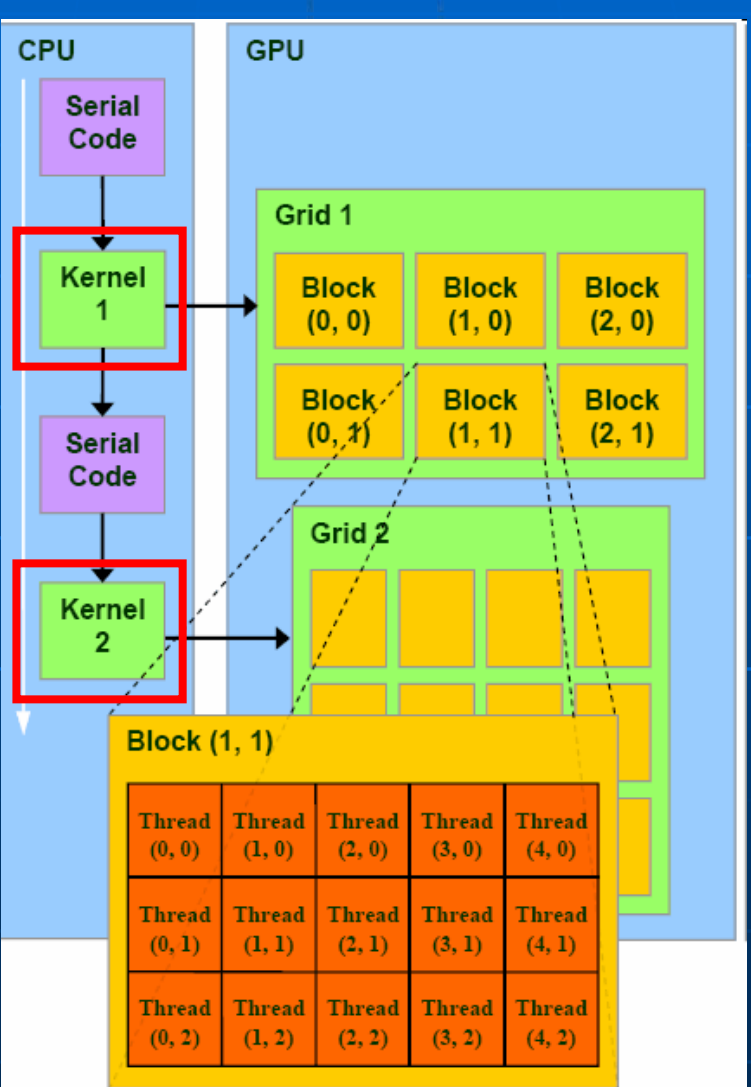

 $[11]$ 

### Grid

- If the number of threads needed by the kernel exceeds the limit of one thread block several thread blocks are collected in a grid
- Grids are up to 3-dimensional collections of thread blocks
- **Maximum number of thread blocks per grid is**  $(2^8-1)^3$  = 281462092005375!!!
- $\blacksquare$  The number of thread blocks in a grid is determined from the amount of data not the architecture of the GPU architecture of the GPU
- **Performance should scale with new hardware**

## **Grid**

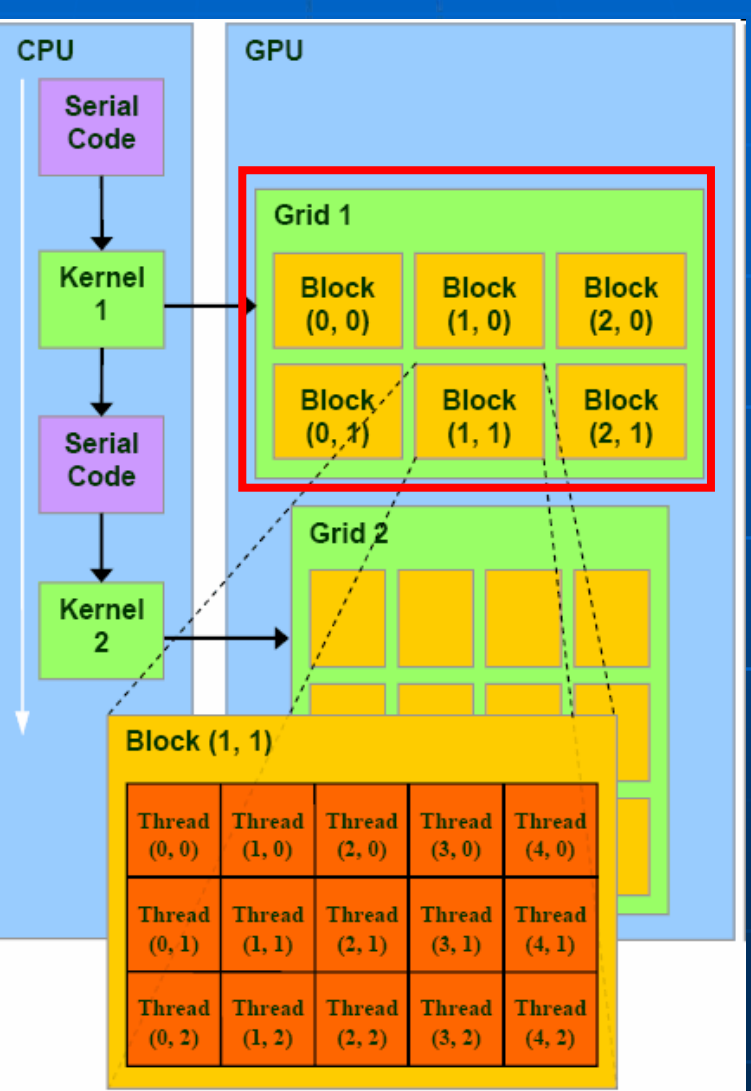

#### **Thread Blocks**

- $\blacksquare$  Is a collection of threads
- $\blacksquare$  The maximum number of threads per  $\blacksquare$ block is 512
- **Example 3-dimensional but restricted to dimensional but restricted to**

$$
(x = 512, y = 512, z = 64)
$$

- $\mathbb{R}^2$  $\blacksquare$  A thread block is executed by one streaming multiprocessor
- $\blacksquare$  Threads within a block can share data
	- By synchronization
	- Shared local memory

#### **Thread Blocks**

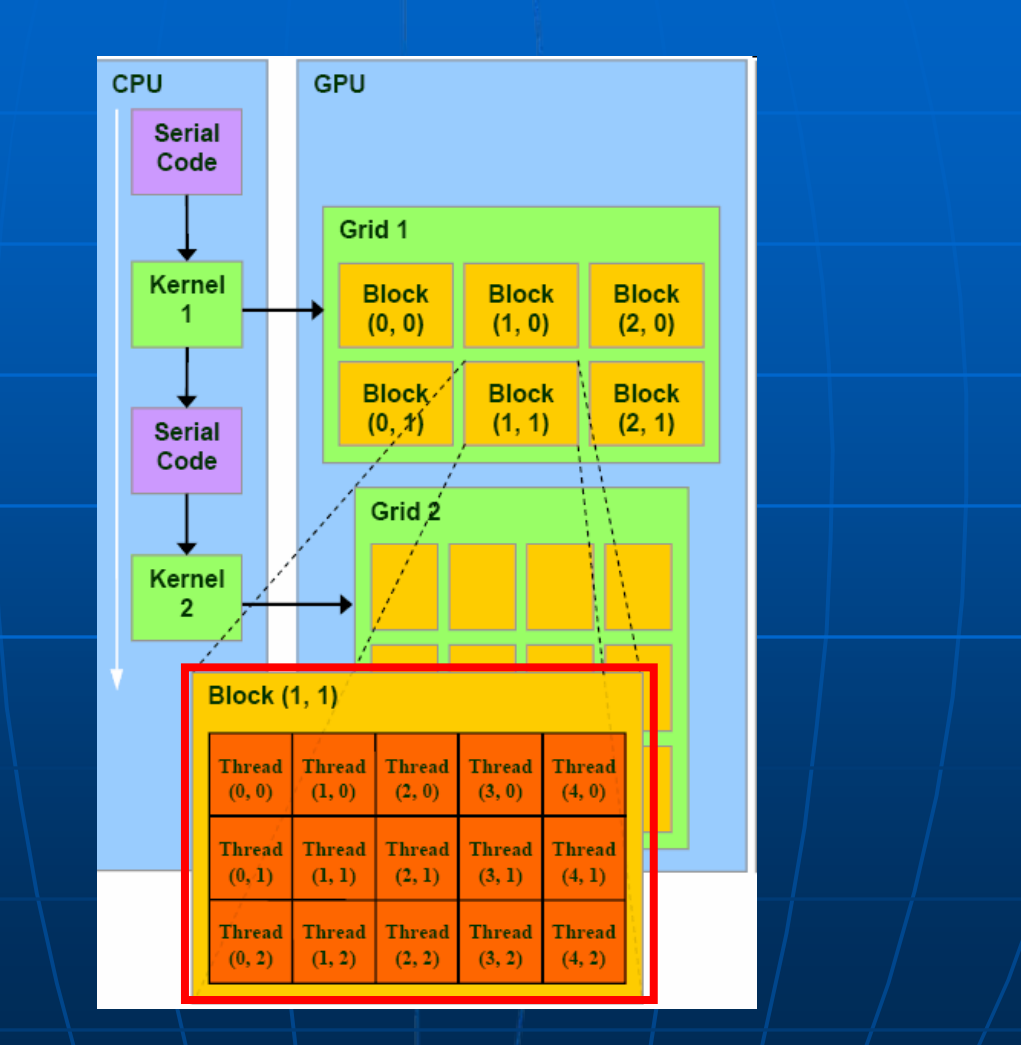

# **Warps**

- $\mathbb{R}^2$  $\blacksquare$  A streaming multiprocessor consists of 8 streaming processors each capable of executing 1 thread at a time
- $\mathbb{R}^2$  $\blacksquare$  Warp is the process of scheduling threads for processing
- $\mathbb{R}^2$  $\blacksquare$  The warp size is 32, which imply that 32 threads are scheduled at once and executed within 4 clock cycles  $\mathbb{R}^2$  $\blacksquare$  Warps are handled by the hardware scheduler so no worries ;)

#### **Threads**

- **Different from CPU threads**
- $\mathbb{R}^2$ **The smallest building blocks of GPGPU** programming programming
- $\mathbb{R}^2$ **Executed on the streaming processors**
- $\mathbb{R}^2$  $\blacksquare$  E.g. a multiplication of two matrix cells  $\blacksquare$  Each thread has a unique id
- $\mathbb{R}^2$ The thread of a 2D  $(D_x, D_y)$  thread block at (x,y) has  $|D:|x + y^*D_x|$

## **Threads**

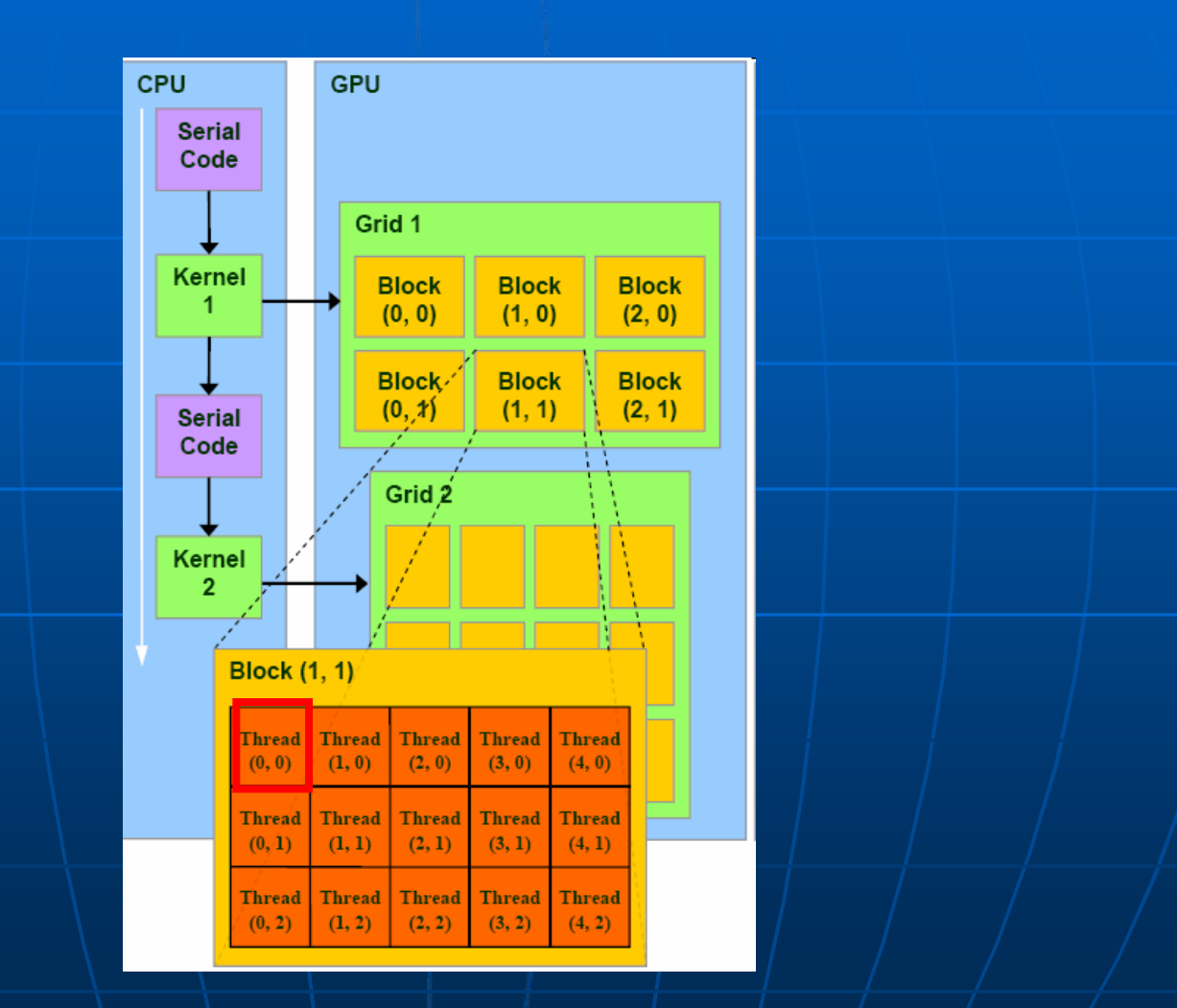

# **GPU Programming Flow Control**

 $\blacksquare$  Avoid when possible

**All threads of a block have to execute all** brances but will only output from those they are supposed to

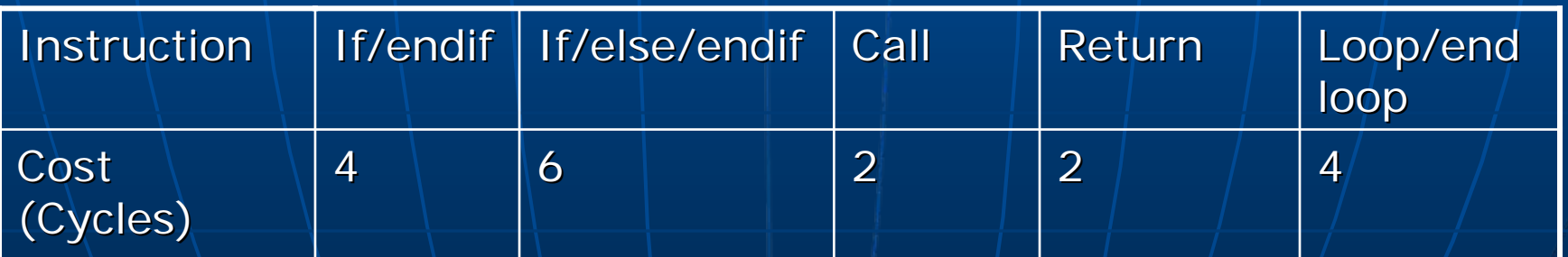

From GPU Gems 2: Chapter 30

## Summary of CUDA

- **The smallest element of the kernel is the smallest element of the kernel is the** thread
- **Threads are collected in thread blocks**
- $\blacksquare$  For optimal utilization of the multiprocessors divide the task in to a large number of thread blocks and organize them in a grid
- $\mathbb{R}^2$  $\blacksquare$  Branching is costly i
- $\mathbb{R}^2$  $\blacksquare\backslash$  The local memory resources are limited
- $\mathbb{R}^2$ **BAvoid global memory access**

#### Part 4: Using Cuda

**Part 1: Introduction Part 2: GPGPU Environments Part 3: GPGPU Programming Part 4: Using CUDA Part 4: Using CUDA**

#### CUDA Development Environment

**Hardware Requirements:** Hardware Requirements:

- NVIDIA Graphics Card 8800 series or newer
- 8X00 series: CUDA 1.0
- 9X00 series: CUDA 1.1
- 2X0 series: CUDA 1.3
- **S**oftware Requirements
	- $\bullet$  Windows
	- Linux
	- Mac OS X (Beta)

#### CUDA Development Environment CUDA Development Environment

**Nindows Requirements**  $\blacksquare$  Three Versions 1.0, 1.1, 2.0

- $\bullet$   $\overline{\phantom{a}}$ • Visual Studio 7 or 8 (Yet no support for 9/2008) 9/2008)
- $\bullet$ • CUDA Capable Graphic Card Drivers  $\blacksquare$  All drivers from 169.21 (1.1) and 178.08 (2.0)
- CUDA Toolkit
- CUDA SDK

## **The Missing Link**

 $\blacksquare$  The SDK contains a simple CUDA  $\blacksquare$ application template to get you started  $\mathbb{R}^2$  $\blacksquare$  The CUDA Programming Guide contains a simple Matrix multiplication example **Performance measurements should be** done with high precision timers, check: http://forums.nvidia.com/index.php?show  $topic=73594$ 

#### What to Remember

 $\blacksquare$  When to consider GPGPU

- High arithmetic intensity
- Need for a lot of low cost computation power **Use of GPGPU requires special program**

design

 $\mathbb{R}^2$ 

- **Libraries for common functionalities** Libraries
	- BLAS, FFT, MATLAB plug-in (Jacket)

 $\mathbb{R}^2$  $\blacksquare$  Most promising APIs:

- •CUDA
- •OpenCL

#### **References**

- $\blacksquare$ [1] AMD FireStream 9170, [http://ati.amd.com/technology/streamcomputing/product\\_firestream\\_9170.html](http://ati.amd.com/technology/streamcomputing/product_firestream_9170.html)
- $\blacksquare$ [2] Multiple Pixel Shader Precision Modes, http://www.beyond3d.com/content/interviews/23/
- $\blacksquare$ [3] Mark Harris, GPGPU Lessons Learned, GameDevelopers Conference Presentation
- ш [4] Magnus Ekman et al., An In-Depth Look at Computer Performance Growth
- $\blacksquare$ [5] Tim Sweeney, The Next Mainstream Programming Language
- п [6] AMD Stream Computing FAQ, [http://forums.amd.com/devforum/messageview.cfm?catid=328&threadi](http://forums.amd.com/devforum/messageview.cfm?catid=328&threadid=95060)[d=95060](http://forums.amd.com/devforum/messageview.cfm?catid=328&threadid=95060)
- $\blacksquare$ [7] Aaftab Munshi, Presentation at SIGGRAPH 2008, OpenCL Parallel Computing on the GPU and CPU
- $\blacksquare$ [8] John Owens, University of California Davis, What's New With GPGPU?
- $\blacksquare$  [9] David [9] David Luebke, nVidia Corp, CUDA: SCALABLE PARALLEL PROGRAMMING FOR CUDA: SCALABLE PARALLEL PROGRAMMING FOR HIGH-PERFORMANCE SCIENTIFIC COMPUTING
- ٠ [10] NVIDIA CUDA Programming Guide 1.1
- п [11] David Kanter, NVIDIA's GT200: Inside a Parallel Processor, <http://www.realworldtech.com/page.cfm?ArticleID=RWT090808195242&p=2>